# **Масиви в мові JAVA**

Головне, про що треба пам'ятати при використанні масиву : ідентифікатор масиву – це змінна *reference-типу*. Тому створення масиву включає 2 кроки:

- ✔ визначення змінної-ідентифікатору масиву (*декларація* масиву) та
- ✔ виділення пам'яті розміру, достатнього для збереження вказаної кількості елементів масиву (*створення* масиву).

В результаті ідентифікатор масиву виявляється посиланням на цю область пам'яті.

*Синтаксис визначення масиву* наступний:

```
<тип_елементів> [] <ідент_масиву>;
```

```
<ідент_масиву> = new <тип_елементів> [кіл_елементів];
Перший рядок – це декларація (опис) масиву. Другий рядок – створення
```
масиву.

```
Або (одним рядком):
```

```
<тип_елементів> [] <ідент_масиву> =
```

```
пем <тип елементів> [кіл елементів];
```
**Приклади:**

```
int[] Arr; // декларація масиву
```
**Arr = new int[10]; // створення масиву з 10 елементів або** 

```
int[] Arr = new int[10];//декларація і створення масиву
```
**Приклади:**

**int[] Arr1; // декларація масиву Arr1 = new int[10]; // створення масиву з 10 // елементів**

**або** 

**int[] Arr1 = new int[10]; //декларація і // створення масиву Arr1 = new int[20]; // створення іншого масиву //з тим самим ідентифікатором int[] Arr2; // декларація ще одного масиву Arr2 = new int[30]; // його створення Arr1.length ? Arr2.length Arr1 = Arr2; // тепер перший масив той самий, // що другий Arr1.length ? Arr2.length** 

Звертання до елементу масиву відбувається через його ідентифікатор та індекс елементу. Важливо пам'ятати, що в мові JAVA елементи масиву індексуються від 0. Таким чином, перший елемент масиву завжди має індекс 0, а останній – індекс, рівний **кіл\_елементів-1**. При звертанні до елементу з неіснуючим індексом генерується переривання **Exception**.

#### **Приклади:**

**int[] Arr = new int[10];**

**for (int i = 0; i < 10; i++)** 

System.out.println("Arr  $[$ " + i +"] = " + Arr $[i]$ );

або (що більш правильно, оскільки кожний масив сам знає свій розмір через властивість **Length**):

**for (int i = 0; i < Arr.Length; i++)** 

**System.out.println("Arr [" + i +"] = " + Arr[i]);**

## **Ініціалізація масивів**

Масив може бути проініціалізований в момент створення деякими значеннями (автоматично елементи новоствореного масиву ініціалізуються нульовими значеннями), наприклад, таким чином:

**int[] iArray = {1, 2, 3, 4, 5};**

Зверніть увагу – операція створення масиву **new** тут пропущена, адже, якщо вказані початкові значення елементів, масив створюється компілятором автоматично, а розмір масиву визначається по кількості заданих початкових значень.

Можна визначити і проініціалізувати масив, явно задавши його розмір (хоча це й надмірна для компілятора інформація), проте в цьому випадку службове слово **new** є необхідним. Крім того, вказаний розмір масиву має співпадати з кількістю значень ініціалізації:

**double[] dArray = new double[3];**

# **Масиви в мові Java (продовження)**

Мова JAVA дозволяє використання масивів розмірності, більшої за одиницю. Для вивчення багатовимірних масивів обмежимось розмірністю 2.

*Синтаксис визначення двовимірного масиву* наступний:

**<тип\_елементів> [][] <ідент\_масиву>;**

**<ідент\_масиву> = new <тип\_елементів> [кіл\_1][кіл\_2];** У першому рядку – двовимірний масив *декларується* (описується), у другому рядку – *створюється*. (У декларації масиву кома в квадратних дужках позиціонує дві розмірності масиву, кількість перша і друга вказує відповідно на кількість елементів у рядку та у стовпчику, якщо розглядати двовимірний масив як аналог матриці). Або (одним рядком):

**<тип\_елементів> [][] <ідент\_масиву> =**  пем <тип елементів> [кіл 1][кіл 2];

#### **Приклади:**

```
int[][] Arr; // декларація масиву
```

```
Arr = new int[3][4]; // створення масиву, здатного
```

```
 // вмістити матрицю з 3 рядків та 4 стовпчиків
або
```
**int[][] Arr = new int[3][4];//декларація і створення масиву**

Звертання до елементу двовимірного масиву відбувається через його ідентифікатор та *два індекси* елементу. Очевидно, що останній елемент матиме індекс, рівний **кіл\_1-1, кіл\_2-1**. **Приклади:**

**int[][] Arr = new int[3][4];**

**for (int i = 0; i < 3; i++)**

**for** (int  $j = 0; j < 4; j++)$ 

 **System.out.println("Arr = " + Arr[i][j]);**

або, використовуючи стандартні методи класу **Array** для визначення кількості елементів по кожній вимірності масиву:

for  $(int i = 0; i < Arr.length(0); i++)$ 

 **for (int j = 0; j < Arr.length(1) ; j++)** 

 $System.out.println("Arr = " + Arr[i][j])$ ;

## **Ініціалізація двовимірних масивів**

Двовимірний масив також можна ініціалізувати, наприклад, таким чином:

**int[][] iArray = { {1, 2, 3}, {4, 5, 6} };**

або з використанням операції **new** :

**int[][] iArray = new [2][3];**

Таким чином створений масив розмірностей 2\*3 та проініціалізований: його перший рядок значеннями 1, 2, 3, а другий – значеннями 4, 5, 6.

```
// так теж можна
int[][] iArray = { 
                  {1, 2, 3},
                  {4, 5, 6} };
```
Цикл **foreach** виявляється особливо зручним для перебору всіх елементів багатовимірних масивів, адже відпадає необхідність використовувати вкладені цикли. **Приклад:**

```
int[][] iArray ={ 
                   {1, 2, 3},
```

```
 {4, 5, 6} };
```
**//виводимо кожний елемент масиву Arr**

Проте у такий спосіб важко забезпечити "красивий вивід" масиву – всі елементи масиву виводитимуться просто з нового рядка.

Зверніть увагу цикл **foreach** перебирає елементи у такому порядку, що найшвидше зростає останній індекс – саме так послідовно розташовані у пам'яті елементи двовимірного масиву (якщо мати за аналог матрицю – то по рядках).

```
int[] arr = \{1, 2, 3\},
               {4, 5, 6}
```

```
for (int[] i : arr) {
     for (int y : i) {
         System.out.print(y + " ");
     }
     System.out.println();
}
```
### Лабораторна №3

- 1. Знайти найбільше і найменше число та його координати в матриці чисел.
- 2. Підрахувати кількість нулів в матриці, що складається з двійкових чисел.
- 3. Підрахувати кількість елементів, що дорівнюють заданому числу(з консолі, нариклад 7).
- 4. Створити матрицю, значення елементів якої дорівнюють сумі індексів цих елементів.

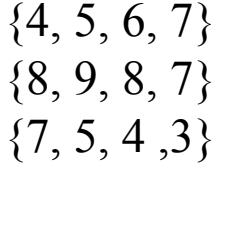

 $\{0, 1, 1, 0\}$  $\{1, 0, 1, 0\}$  $\{1, 1, 0, 1\}$ 

 $\{4, 5, 6, 7\}$ {8, 9, 8, 7} {7, 5, 4 ,3}